## Список участников (по районам) секции 3 (образовательные стартапы), прошедших на очный этап XV Фестиваля «Использование информационных технологий в образовательной деятельности»

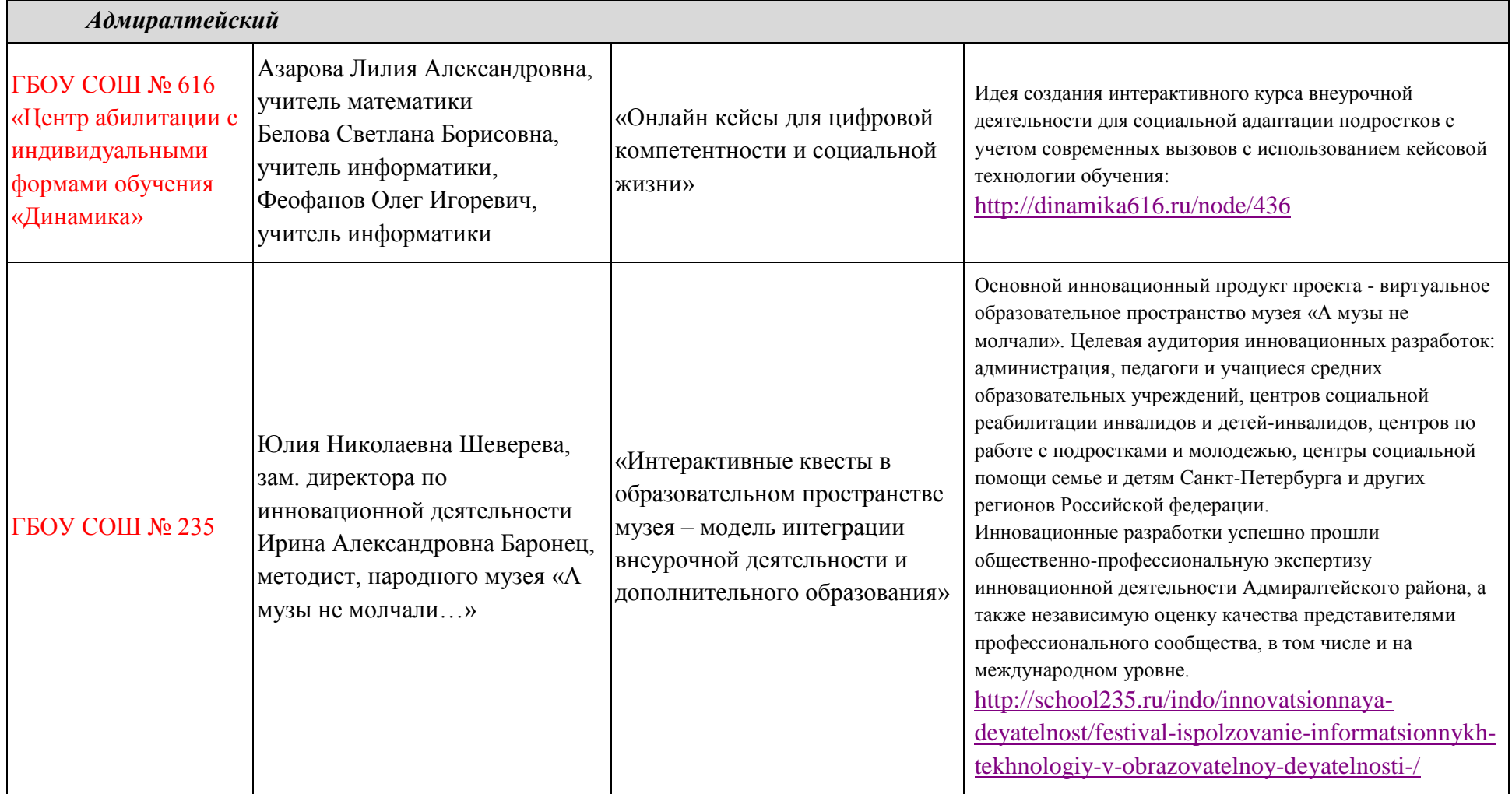

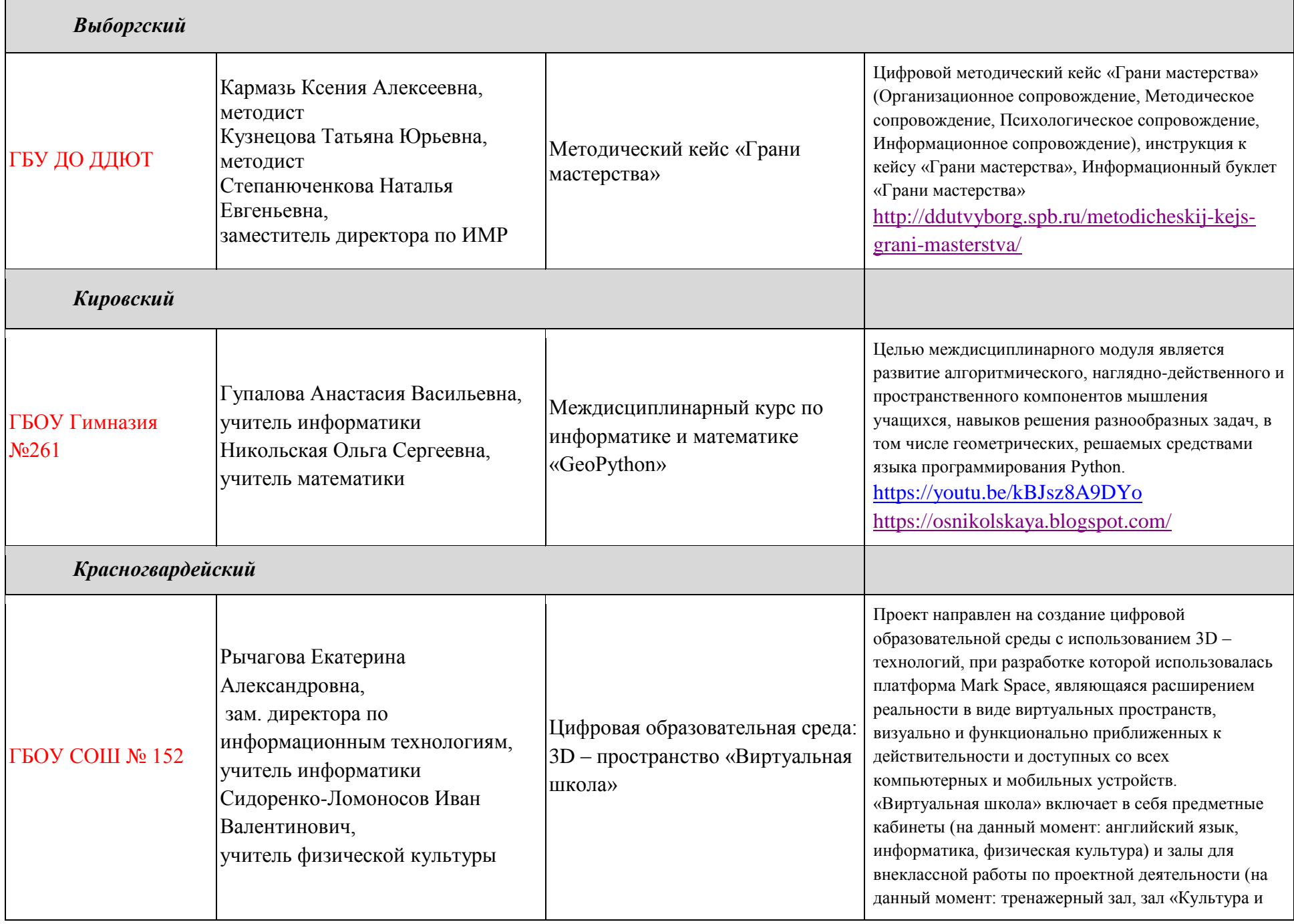

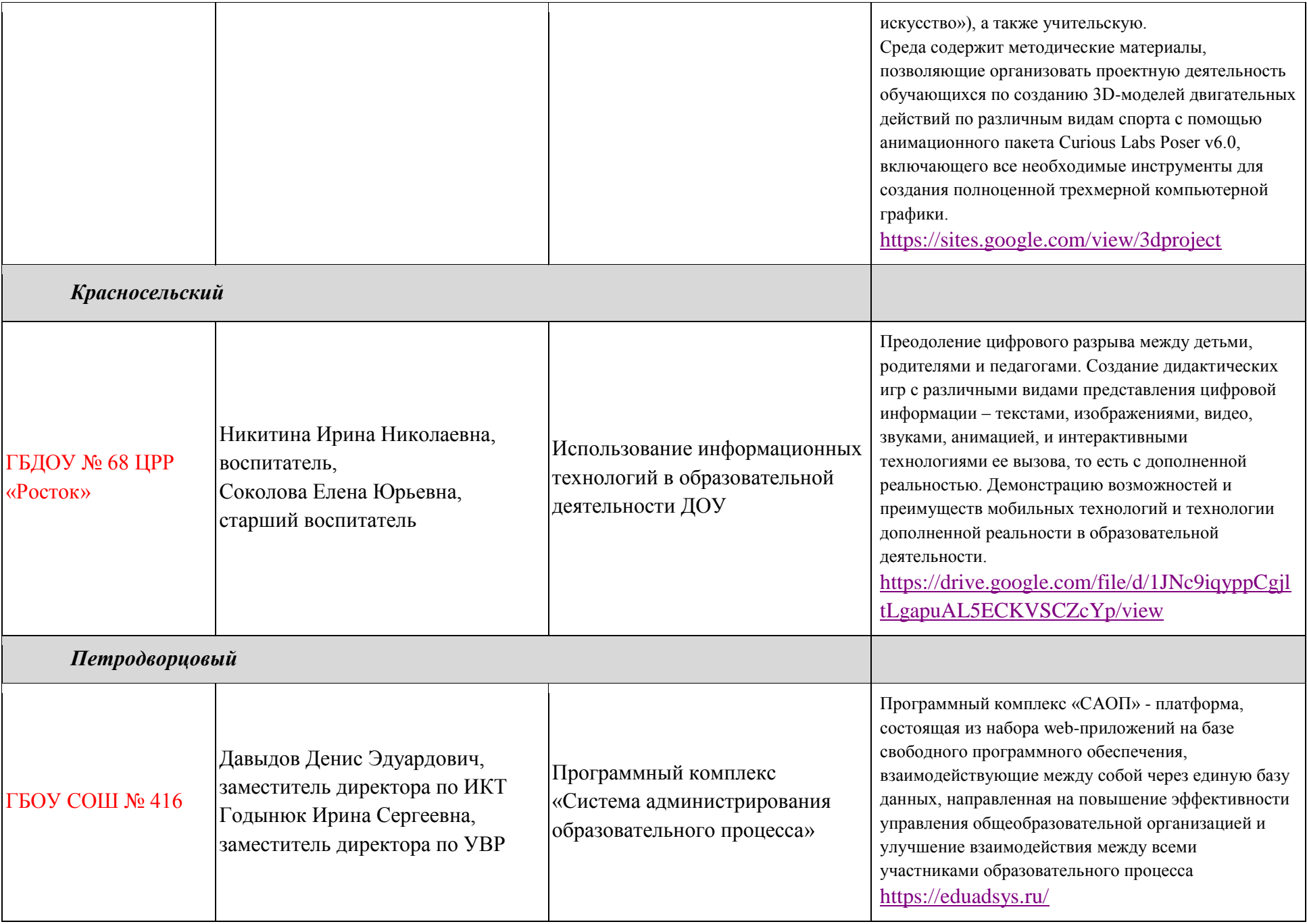

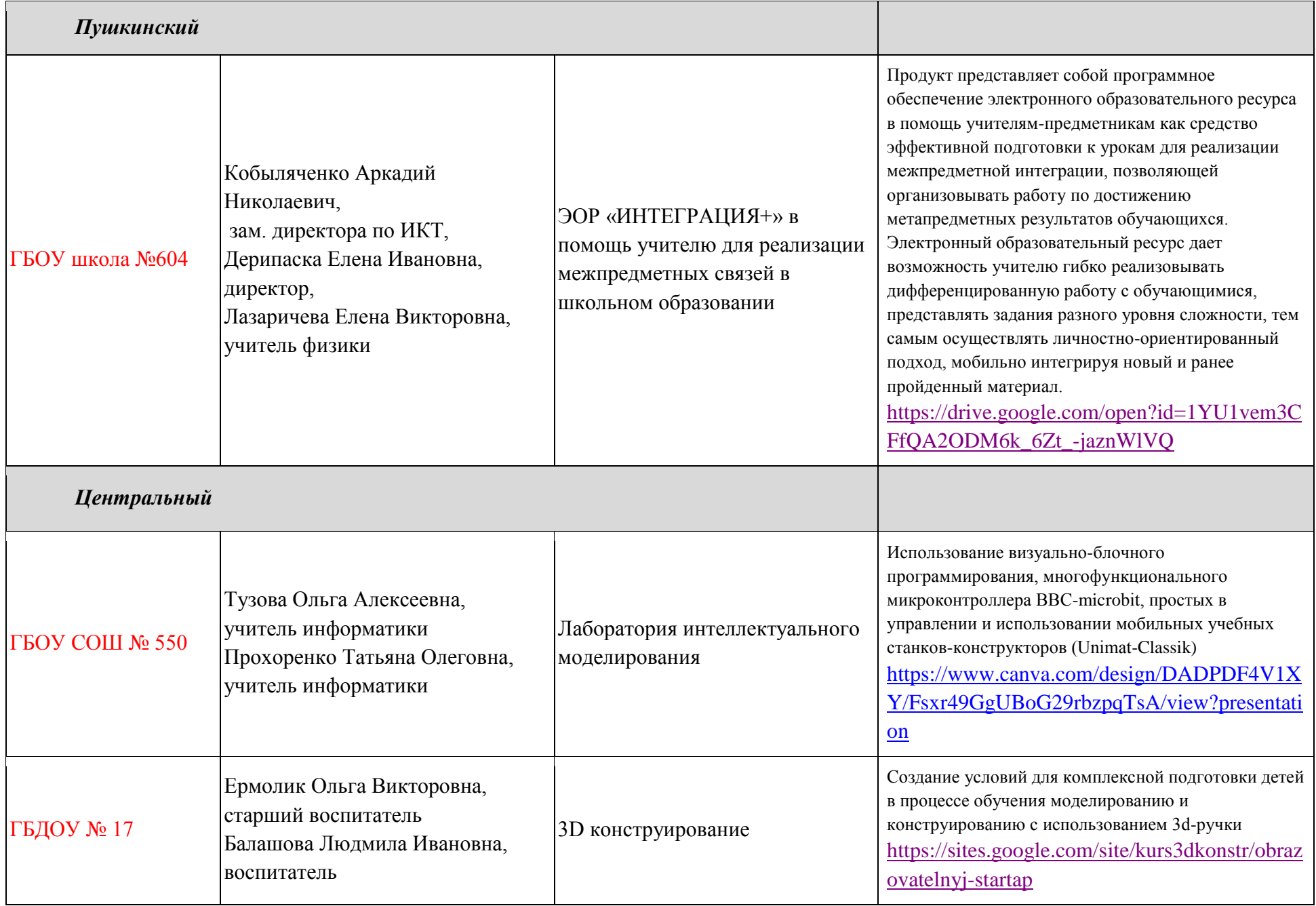